### Berend

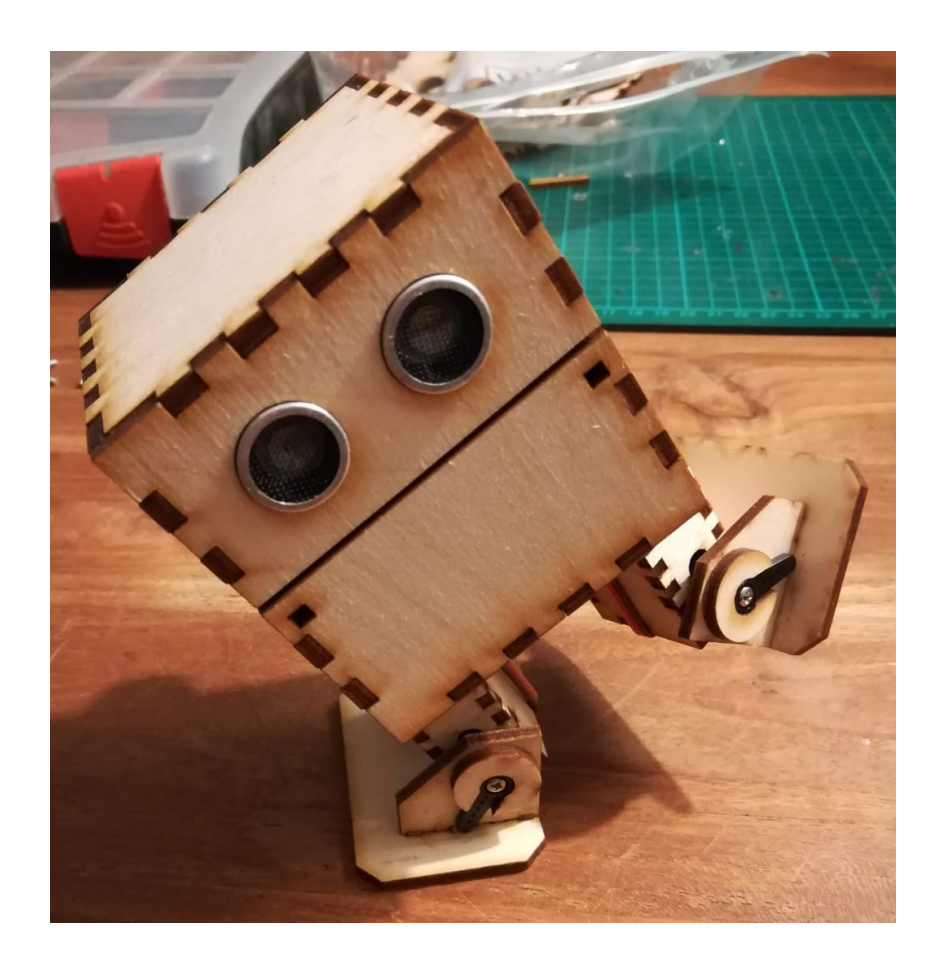

# Oorsprong

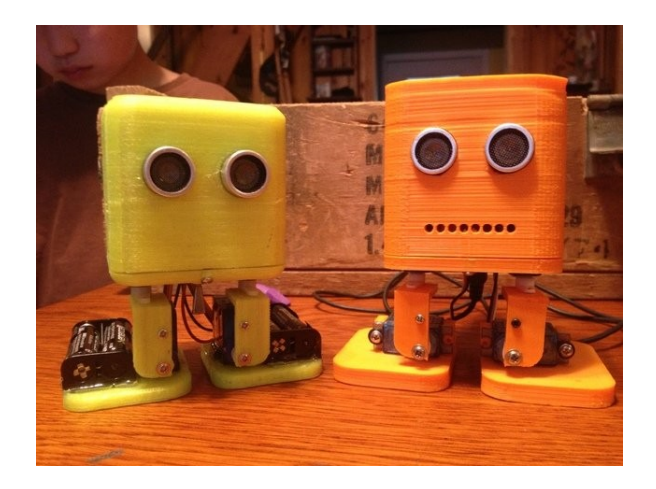

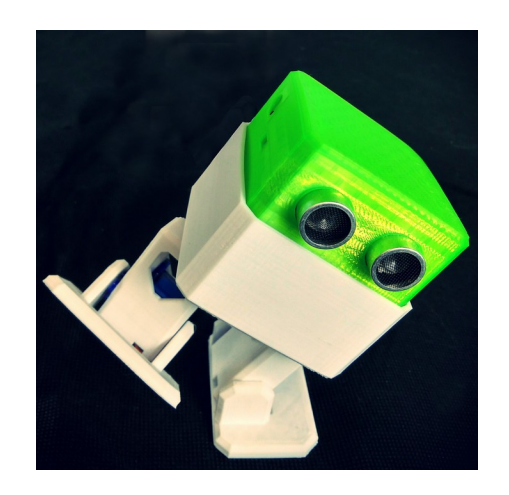

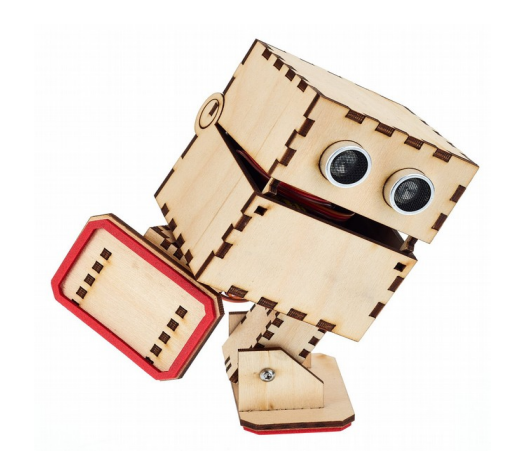

Een van de eerste versies van dit lopende robotje was BOB the Biped.

Een goedkoop en simpel 3D te printen project.

Door members van Hackaday werd daar een nieuw ontwerp van gemaakt : Otto. Steviger en makkelijker in gebruik voor schoolprojecten.

Door Backspace werd dit ontwerp omgezet naar een versie die met de lasersnijder uit hout kan worden gemaakt : Otto LC.

Dit ontwerp is door mij aangepast naar sterkere servo's en een ander soort arduino.

# De electronica – het brein

### **Arduino NANO Strong**

- \* 5v Logic
- \* USB Micro
- \* Elke I/O pin heeft ook +5v en GND (toevallig? in servo volgorde)
- \* 7-12v externe voeding (2S LiPo 7.2v)
- \* ch340 USB2Serial chip.
- \* Atmega 328P microcontroller

32K Flash, 1K EEPROM, 2K RAM, 20 MHz, 14 I/O, 8 ADC In / PWM Out

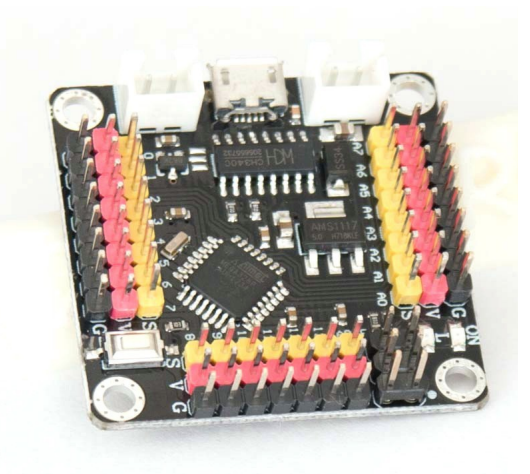

# De electronica – de beweging

### **TowerPRO MG90S**

- $*$  4.8 6 $v$
- \* 180 graden
- \* redelijk snel
- \* goedkoop!
- \* klein!
- \* metalen tandwielen en as, veel steviger dan de SG90
- iets afwijkende maten, dus moest Otto LC worden aangepast.

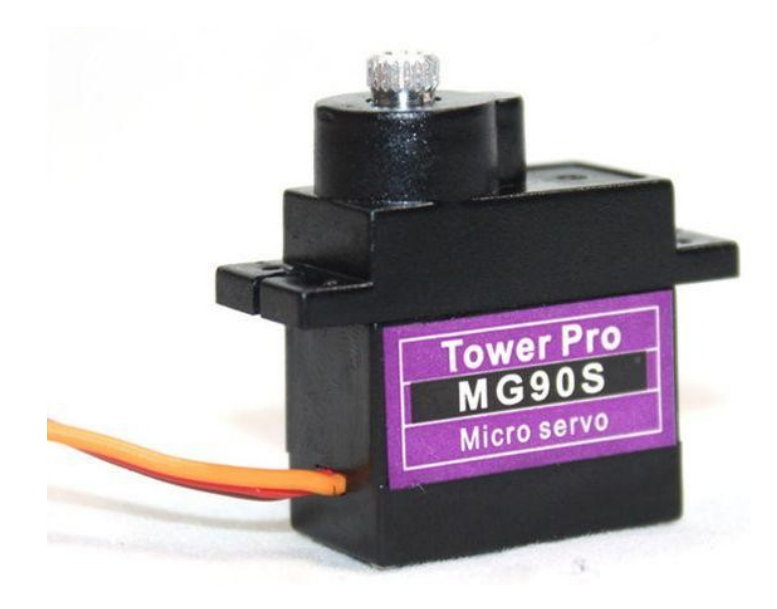

# De electronica – de beweging

#### **Hoe werkt het**

Een PWM signaal van 2 Khz. Afhankelijk van de pulsbreedte veranderd de hoek van de servo.

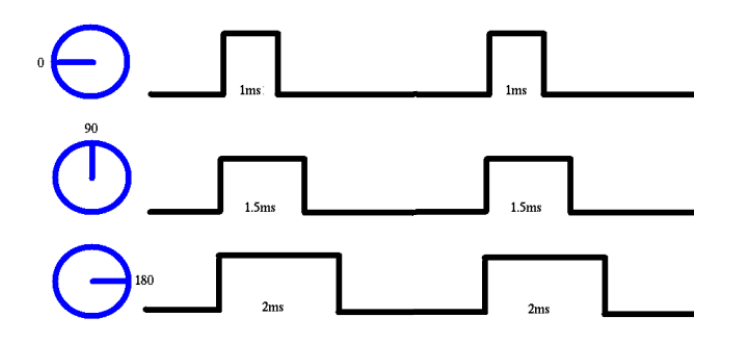

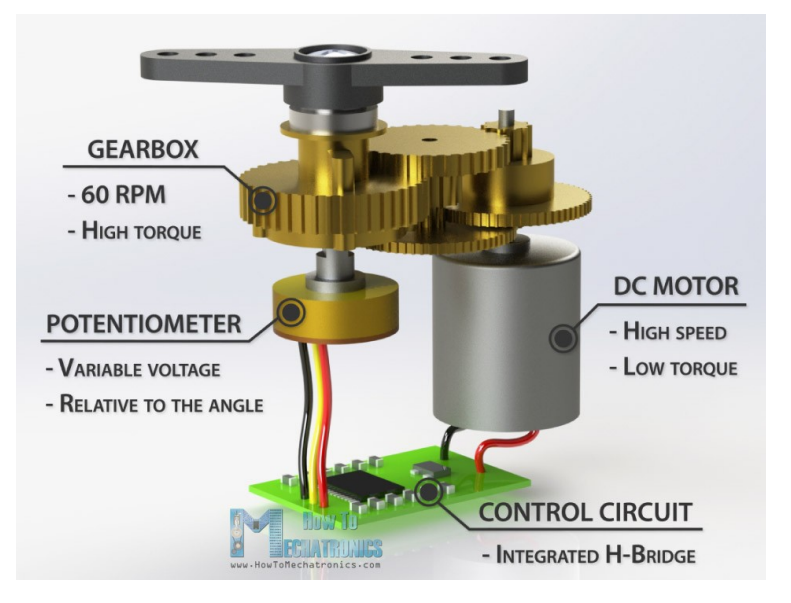

# De electronica – de beweging

#### **Programmering**

Standaard arduino servo library. Positie wordt in graden opgegeven.

Servo "objectnaam", bijvoorbeeld:

#include <Servo.h>

Servo knieGewricht;

knieGewricht.attach(2);

```
knieGwricht.write(90);
```
#### $\overline{\#}$ include <Servo.h>

```
Servo miinServo: // creëer het servo object
int pos = 0:
               // variabele om de positie mee te bepalen
void setup() {
  mijnServo.attach(9); // koppel het servo object aan Digitale pin 9
-}
void loop() { // beweeg de servo steeds heen en weer tussen 0 en 180 graden |
  for (pos = 0; pos <= 180; pos += 1) { // van "pos" is 0 tot 180 graden
   mijnServo.write(pos); // zet de servo in positie "pos"
   delay(15);
                                     // wacht 15 miliseconden
  J.
  for (pos = 180; pos >= 0; pos -= 1) { // van "pos" is 180 tot 0 graden
   mijnServo.write(pos), // zet de servo in positie "pos"
   delay(15);
                                    // wacht 15 miliseconden
}
```
# De electronica – de ogen

### **HC-SR04 ultrasone afstandmeter**

\* 5V

\* 2cm – 4m (ahem) met een uitstraalhoek van 15 graden

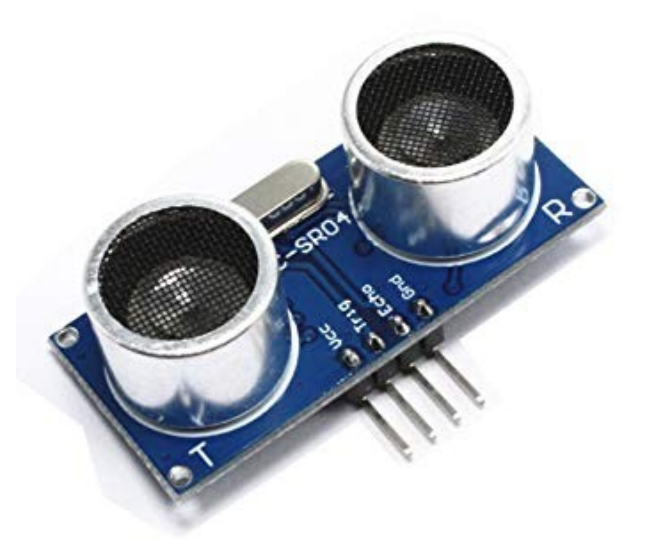

### De electronica – de ogen

#### **Hoe werkt het**

- \* Door een positieve puls van 10 microseconden op de "trigger" ingang zal de module 8 pulsen van 40 Khz verzenden.
- \* Als er door de ontvanger iets wordt terugontvangen zal de "echo" uitgang hoog worden en blijven afhankelijk van de gemeten afstand.
- \* De afstand in m is de helft van het aantal microseconden maal snelheid van het geluid in m/s

$$
s = (t / 2) * 343
$$

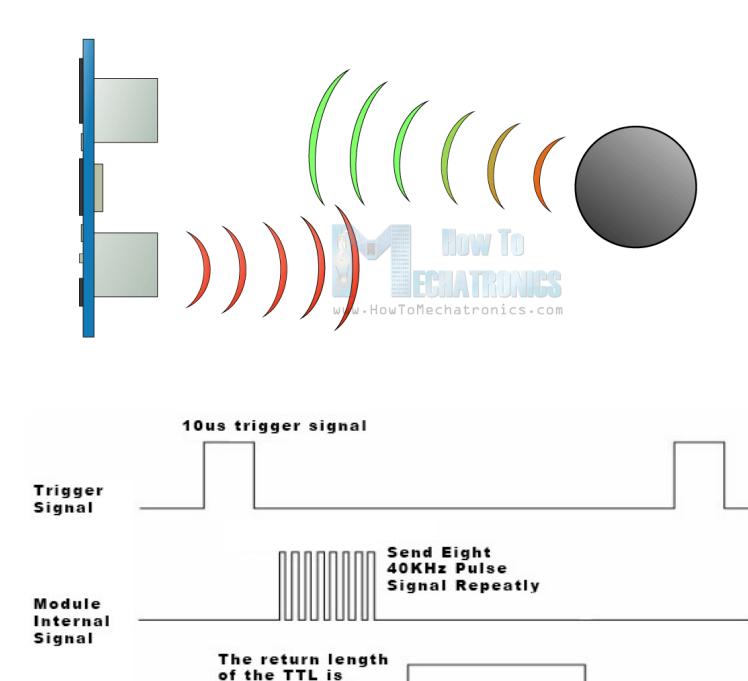

proportional to

the distance

Output

Echo Signal

## De electronica – de ogen

#### **Programmering**

Geen library nodig, mag uiteraard wel.

- \* 10µs trigger "hoog" maken
- \* luister op echo en lees de pulslengte
- $*$  deel de halve pulslengte<sup>1</sup> door 29.1
- $*$  of vermenigvuldig de halve pulslengte<sup>1</sup> met 0.0343
- $1$  de afstand is gedeeld door 2 vanwege het heen-en-terug gaan van de geluidsgolf.

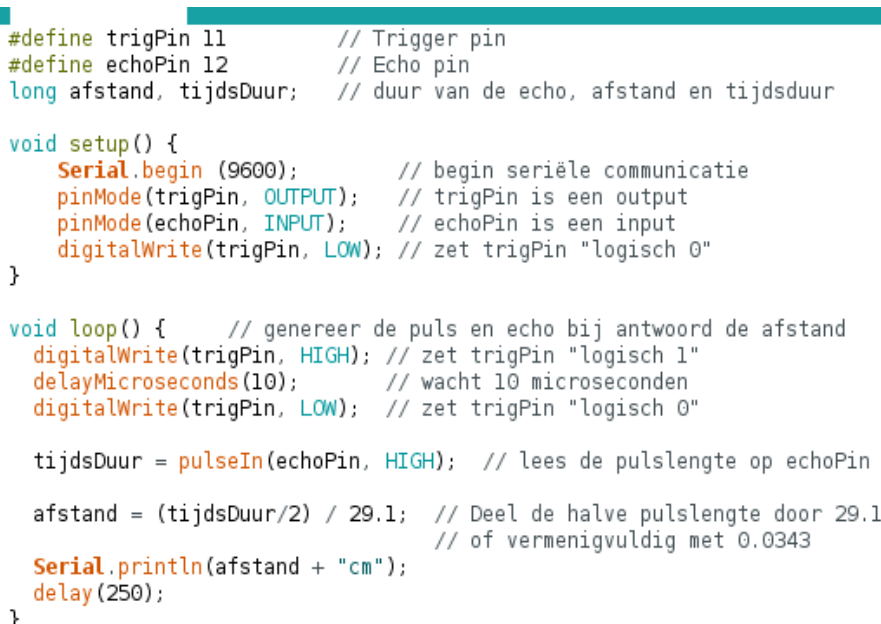